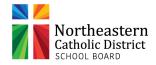

## TRAVEL EXPENSE REPORT

|                      |           | (Must be submitted wi | umi umiy (30) wo               | rking days o | i incurring expe    | iise. Allow | •                        | · · · · · · · · · · · · · · · · · · · |                        |           |
|----------------------|-----------|-----------------------|--------------------------------|--------------|---------------------|-------------|--------------------------|---------------------------------------|------------------------|-----------|
|                      |           | (a)                   |                                |              |                     |             | Da                       | ate:                                  |                        |           |
| NAME OF              |           | ` '                   |                                |              |                     |             |                          |                                       |                        |           |
|                      |           | F FUNCTION:           |                                |              |                     |             |                          |                                       |                        |           |
|                      |           | TIME LEAVING:         |                                |              |                     |             |                          |                                       |                        |           |
|                      |           | TIME RETURNIN         | G:                             |              |                     | 1           |                          |                                       |                        |           |
| FUNCTION START DATE: |           |                       |                                |              | ]<br>1              | END DA      | -                        |                                       |                        |           |
|                      |           | YS ON TRIP:           |                                |              |                     | 1           | MBER OF NIGH             |                                       |                        |           |
|                      |           | ENCE, CONVE           | NTION, WOF                     | RKSHOP       | , MEETING           |             |                          |                                       |                        |           |
| TRANSP               | ORTAI     | TON:                  | _                              |              |                     | Lesse       | er of Personal or        | Rental                                | Estimated Re           | ntal Cost |
| Distance             |           |                       | KM@                            | ).50/KM      |                     |             |                          |                                       | BASED ON \$85 A DAY AN |           |
|                      |           |                       |                                | AIRFARE      | <u> </u>            |             |                          | (                                     | Receipts Are F         |           |
| <b>VEHICLE TYP</b>   |           |                       |                                | Other: PA    | RKING, TA           | XI, GAS     | ;                        | (                                     | Receipts Are F         | Required  |
| REGISTRATION FEE     |           |                       |                                |              | •                   | ·           |                          |                                       | Receipts Are I         |           |
| INE OIO I I          |           |                       |                                |              |                     |             |                          | (                                     | neceipts Are i         | required  |
| MEALS:               | Date      | Total                 | Total  Breakfast Receipt Total |              | Lunch Receipt Total |             | Total  Dinner Receipt To |                                       | ıl                     |           |
|                      |           |                       |                                |              |                     |             |                          |                                       |                        |           |
|                      |           |                       |                                |              |                     |             |                          |                                       |                        |           |
|                      |           |                       |                                | ] [          |                     |             |                          |                                       |                        |           |
|                      |           |                       |                                | +            |                     |             |                          |                                       |                        |           |
|                      |           |                       |                                |              |                     |             | Total                    |                                       |                        |           |
|                      |           | 7                     | Total                          |              |                     |             |                          |                                       |                        |           |
| xpenses to           | be Char   | ged to:               | Otal                           |              |                     |             |                          |                                       |                        |           |
| ,                    | ACCOUN    | IT NUMBER:            |                                |              |                     |             |                          |                                       |                        |           |
| ,                    | Are any o | of these cost eligibl | e for reimburse                | ement fron   | n any other o       | ganizatio   | n, etc.                  |                                       |                        |           |
| SPECIAL N            | NOTES     | :                     |                                |              |                     |             |                          |                                       |                        |           |
|                      |           | **Dlooso attach       | ource agenda                   | itinoranı l  | unchas ats t        | a this form | <b>.</b>                 |                                       |                        |           |
|                      |           | **Please attach o     | .ourse agenda,                 | iunerary, I  | unches, etc. t      | o uns forr  | 1                        |                                       |                        | ]         |
|                      |           | originated by         |                                |              |                     |             | Date :                   |                                       |                        |           |
|                      | A         | Authorized by         |                                |              |                     |             | Date :                   |                                       |                        |           |
|                      |           |                       | Designated Sig                 | ning Auth    | ority               |             |                          |                                       |                        |           |